Contents

Index

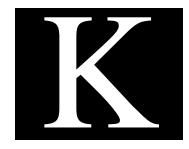

# **Macros**

This appendix shows the macros you can use when building user templates and user accounts. It also lists which macros you can use to do a mailing from a form letter.

Reference Manual K-1

## **User Account Macros**

You can use macros to help initialize the form fields when you create a User Account. You can enter these macros manually. Or you can have them fill (some of) the form fields automatically by first defining them in a New User Template and using that template when you create the user account.

The following types of fields accept macros in these two windows:

- Login Name
- Home dir.
- Password
- Mail Alias

For working examples, see "Macro Name" on page K-4.

#### **Format**

A macro has the following format:

%<modifiers><macro name>

## **Modifiers**

<modifiers> are optional (you can define them multiple times). You can use the <modifiers> to specify only specific parts of the field, such as the first letter of the field, or to manipulate and convert the given input.

A modifier has the following format:

[<converter><range>]

| 1      |                         | •       |         | C - 1   | C 11 ·       | 1 .          |
|--------|-------------------------|---------|---------|---------|--------------|--------------|
| where  | <converter></converter> | 15 One  | or more | ot the  | tollowing    | characters.  |
| WILCIC | VCOIIVCI CCI /          | 15 0110 | or more | OI LIIC | 10110 111112 | criaracters. |

| 1 | - Convert the resulting string to lowercase |
|---|---------------------------------------------|
| L | - Same as 'l'                               |
| u | - Convert the resulting string to uppercase |
| U | - Same as 'u'                               |
| S | - Do not include SPACEs                     |
| S | - Same as 's'                               |
| _ | - Replace SPACEs with underscores (_)       |

and the *<range>* applies to the complete string in the field (by default). Or you can apply a range to a specific word in the input string.

Consequently, a <range> has the following format:

#### \$<word number><character range>

where <word number> shows the word's sequence in the string (this is optional). The first word would be addressed as \$1, the second word as \$2, and so on. You can also use \$0 to address the first word.

<character range> is a comma-separated list of character ranges in
the form. If you specify a <word number>, you must first use a comma
(',') in the range list.

The character range itself has the following format:

#### <start char>-<end char>

where *<start char>* and *<end char>* are character numbers. You can omit one end of the range to signify the "start of string" and "end of string", respectively. Ranges that go beyond the end of the string are truncated to match the string.

Reference Manual K-3

## **Macro Name**

<macro name> is one of the following characters:

| g | - replace with the users' GID                          |
|---|--------------------------------------------------------|
| u | - replace with the user's UID                          |
| G | - replace with the users' group name                   |
| U | - replace with the user's login name (username)        |
| R | - replace with data from the user's Real<br>Name field |
| O | - replace with data from the user's Office field       |
| T | - replace with data from the user's<br>Telephone field |

## **Examples**

These definitions make more sense when they are viewed as examples. Assume for the following example, the following data is true:

| Real Name:  | Thomas Kraus |
|-------------|--------------|
| Login Name: | tmk          |
| UID:        | 302          |

You could then define the following macros and see the following substitutions.

| Field Name | Macro               | Value        |
|------------|---------------------|--------------|
| Home Dir   | /home/%U            | /home/tmk    |
| Password   | %U-%u               | tmk-302      |
| Mail Alias | %[u\$1]R_%[u\$2]R   | THOMAS_KRAUS |
| Login Name | %[1\$1,1][1\$2,-6]R | tkraus       |

#### Some explanations:

| /home/%U | Create the directory |  |  |
|----------|----------------------|--|--|
|          | /home/clogin name>   |  |  |

%U-%u Get the User name and add the UID

(separated by a dash)

%[u\$1]R\_%[u\$2]R Get the first word of the user's real

name and add the second word of the user's real name (separated by an underscore). Convert both strings to

uppercase.

%[1\$1,1][1\$2,-6]R
Take the first letter of the user's first

name and the first six letters of the user's last name. Convert both strings

to lowercase.

Reference Manual K-5

# **Form Letter Macros**

You can also use macros to define various text strings in a form letter. You need to enter these macros manually in the appropriate form letter. The following table shows the name and the effective substitution for each of these macros.

| Macro | Function      | Effect                                                                                           |
|-------|---------------|--------------------------------------------------------------------------------------------------|
| %D    | System Date   | The system date in the format of Sun<br>Mar16 10:32:01 1996<br>will be substituted for the macro |
| %G    | Group<br>Name | The User's Group Name will be substituted for the macro                                          |
| %g    | Groupid       | The User's GID will be substituted for the macro                                                 |
| %H    | Home Dir      | The User's HOME directory will be substituted for the macro                                      |
| %O    | Office        | The User's Office location will be substituted for the macro                                     |
| %R    | Real Name     | The User's Real Name will be substituted for the macro                                           |
| %T    | Telephone     | The User's Telephone number will be substituted for the macro                                    |
| %U    | User Name     | The User's Login Name will be substituted for the macro                                          |
| %u    | Userid        | The User's UID will be substituted for the macro                                                 |
| %X    | Report        | The report displayed in the window will be included in the letter                                |
| %x    | Sub Report    | Only the selected lines of the report displayed in the window will be included in the letter     |